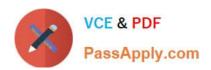

# **C\_TADM53\_70**<sup>Q&As</sup>

System Administration (MS SQL DB) with SAP NetWeaver 7.0

# Pass SAP C\_TADM53\_70 Exam with 100% Guarantee

Free Download Real Questions & Answers PDF and VCE file from:

https://www.passapply.com/c\_tadm53\_70.html

100% Passing Guarantee 100% Money Back Assurance

Following Questions and Answers are all new published by SAP Official Exam Center

- Instant Download After Purchase
- 100% Money Back Guarantee
- 365 Days Free Update
- 800,000+ Satisfied Customers

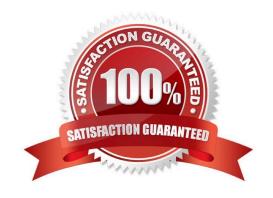

## https://www.passapply.com/c\_tadm53\_70.html 2024 Latest passapply C TADM53 70 PDF and VCE dumps Download

#### **QUESTION 1**

To be sure that the SAP database can be restored without internal inconsistencies at any time, the database administrator needs to develop a strategy that guaranties a regular database backup together with a consistency check. With which scenarios can this goal be achieved? (Choose two)

A. In the SQL Server Management Studio, schedule a regular job for a full database backup, selecting perform checksum before writing to the media option.

B. In the SQL Server Management Studio, schedule a regular job with two steps, using the statement DBCC CHECKDBCONS (\\\\)) in the first step and BACKUP DATABASE TO in the second step.

C. In the DBA Planning Calendar DB13, schedule a regular job for the database consistency check and a subsequent job for the full database backup.

D. In the SQL Server Management Studio, schedule a regular job with two steps, using the statement DBCC CHECKDB (\\\\)) WITH NO\_INFOMSGS in the first step and BACKUP DATABASE TO ... in the second step.

Correct Answer: CD

#### **QUESTION 2**

For which of the following options do you need to install and configure SAProuter? (Choose two)

- A. EarlyWatch session done remotely by an employee of SAP
- B. Create a support message in case of problems with the SAP system
- C. Remote Consulting from SAP
- D. Connection to http://help.sap.com.

Correct Answer: AC

### **QUESTION 3**

Which of the following statements about ABAP Support Packages are true? (Choose two)

- A. Before importing new ABAP Support Packages, you should apply the newest SPAM/SAINT Update, if not already installed.
- B. ABAP Support Packages can be imported in a \\'downtime minimized\\\' mode. If you do not select this option, the SAP system will be shut down for some time during the import of the Support Packages.
- C. Several ABAP Support Packages can be imported in one queue, using transaction SPAM (Support Package Manager).

Correct Answer: AC

# https://www.passapply.com/c\_tadm53\_70.html 2024 Latest passapply C TADM53 70 PDF and VCE dumps Download

#### **QUESTION 4**

Which statement regarding front end printing with SAP NetWeaver AS ABAP is correct?

A. It is not possible to configure an output device for front end printing with SAP GUI for Java.

B. If you want to configure an output device for front end printing with SAP GUI for Windows, you should choose access method G.

C. If you want to configure an output for front end printing with SAP GUI for HTML, you have to choose access method G.

Correct Answer: B

#### **QUESTION 5**

You want to maintain the SQL Server parameter, lightweight pooling, to speed up the communication with the SQL Server. Which goals can you achieve with this parameter? (Choose two)

- A. To determine that the SQL Server uses threads to run user commands.
- B. To determine the size of the thread pool that the SQL Server system uses to maintain client connections.
- C. To determine the size of the fiber pool that the SQL Server system uses to maintain client connections.
- D. To determine the size of the pool of operating system processes that the SQL Server uses to maintain client connections.
- E. To determine that the SQL Server uses fibers to run user commands.

Correct Answer: AE